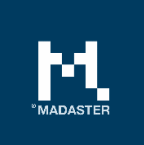

## Madaster IFC Guidelines

To generate a material passport in the Madaster platform, a single or several source files containing detailed data of a specific building (or building shearing layer). Within the Madaster platform, the BIM (Building Information Model) is central, whereby the universal IFC format is considered the standard file format for source files. These IFC files are generally created in CAD applications such as Autodesk Revit, Archicad, etc. in the design and/or renovation phase of a building.

Madaster uses the IFC standards according to BuildingSmart. A modelling guideline for this can be foun[d here.](https://www.bimloket.nl/documents/BIM-ILS_infographicA4_2020_UK_021.pdf)

Below you will find the Madaster guidelines for setting up the BIM model and the export of an IFC file:

- Each GUID must be unique;
- Always export the "Base Quantities" (geometric information);
- All elements must have a **material description** assigned
	- o The material must be entered under the property "ifcMaterial";
- All elements (single-layer/multi-layer) should be classified according to EBKP (4 digits, e.g. E02.03):
	- o Classification (EBKP) under "ifcclassification"
	- o Classificationcode (e.g. F01.02) under "ifcclassificationreference", which is read out by the platform for subsequent reporting;
- Enter the "IFC-Type" correctly and per element as good as possible;.
- Avoid the use of the IFC entity "Building element proxy" and "Building element part".
- Export the "Renovation status" or "Phase" in the property set of the same name:
	- o If self-created, use the English name: Existing/Demolish/New;
- Give priority to the export setting "IFC4", otherwise use "IFC 2x3";
- Preferably: Ensure that the project zero point is related to a coordinate (somewhere in the world).

This document and its contents have been compiled with the greatest possible care. Nevertheless, it cannot be ruled out that certain information is outdated, incomplete or otherwise incorrect. Madaster is not liable for any damage of any nature whatsoever arising from any use / consultation of this document and its contents and / or from the information obtained through this document, including but not exhaustive also information obtained through references mentioned in this document. and / or hyperlinks Page 1